## 「行人絕對優先通行」之制度

道路交通管理處罰條例第45條第1項第13款 機車行駛行人穿越道,處新臺幣600元以1,800 元以下罰鍰。

道路交通管理處罰條例第45條第1項第6款 機車行駛人行道,處新臺幣600元以上1,800元 以下罰鍰。

✤ 道路交通管理處罰條例第60條第2項第3款

汽車行駛行人穿越道,處新臺幣900元以上 1,800元以下罰鍰。

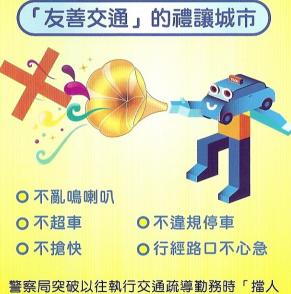

讓車」的觀念,改為「擋車讓人」的觀念, 以落實「人本交通」的理念,培養車輛駕駛 人優良之駕駛習慣,重視路權、尊重行人, 透過大家的共同努力,使臺北市民能安全又 安心的行走道路!

### 「行人絕對優先通行」之制度

汽車行經行人穿越道,遇有行人穿越時,無 論有無交通指揮人員指揮或號誌指示,均應 暫停讓行人先行通過。

汽車行經未劃設行人穿越道之交岔路口,遇 有行人穿越道時,無論有無交通指揮人員指 揮或號誌指示,均應暫停讓行人通過。

# 車輛未禮讓行人優先通行處罰法令規定

✤ 道路交通管理處罰條例第44條第2項

駕駛汽車行經行人穿越道有行人穿越時,不暫 停讓行人優先通行者,處新臺幣1,200元以上 3,600元以下罰鍰。

#### ✤ 道路交通管理處罰條例第48條第2項

汽車駕駛人轉彎時,除禁止行人穿越路段外, 不暫停禮讓行人優先通行者,處新臺幣1,200 元以上3,600元以下罰鍰。

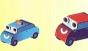

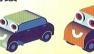

#### 車輛侵佔行人路權處罰法令規定

✤ 道路交通管理處罰條例第45條

駕車行駛人行道、行人穿越道,處新臺幣600 元以上1,800元以下罰鍰。

#### ✤ 道路交通管理處罰條例第56條第1款

在行人穿越道、人行道停車,處新臺幣600元 以上1,200元以下罰鍰。

#### ✤ 道路交通管理處罰條例第55條第1款

在行人穿越道、人行道臨時停車,處新臺幣 300元以上600元以下罰鍰。

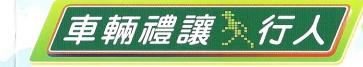

禮讓行人優先通行 是先進城市的表現

交通部道安會 臺北市政府警察局 關心您

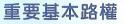

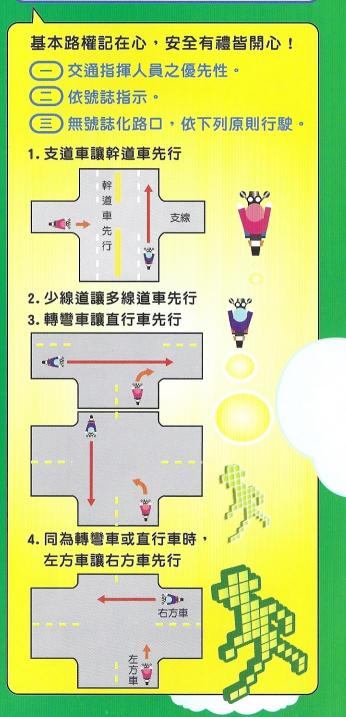

# 注意交通標誌(幹支道區分)

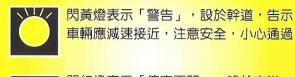

車輛應減速接近,注意安全,小心通過 **閃紅燈表示「停車再開」,設於支道,** 

駕駛人在穿越

之前必須停車

觀察,認為安

全時再向前行

車輛應先停止於交岔路口前,讓幹道車 優先通行後,在安全的情況下繼續行駛

# 八角型紅色 停標誌

設在安全停車 視距不足的交 岔路段與次要 路口

駛 襄路線 用以警告車輛 慢行或停車

讓 駕駛人前有幹 讓幹道車先行 道應減速慢行

「停」標字,用以指示車輛至此必須停 車再開

> 讓路線,用以警告車輛駕駛人前有幹道 應減速慢行,或停車讓幹道車先行

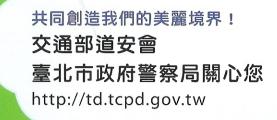

禮讓行人優先通行 是先進城市的表現